## **АНАЛІЗ НАБЛИЖЕНИХ МЕТОДІВ МОДЕЛЮВАННЯ ЛІНІЙ ДАЛЬНІХ ЕЛЕКТРОПЕРЕДАЧ**

## **Борсук Д. І., магістрант, Кацадзе Т. Л., к.т.н., доцент**

*КПІ ім. Ігоря Сікорського, кафедра електричних мереж та систем*

**Вступ.** Магістральні лінії напругою 330 – 750 кВ в складі ОЕС України призначені для передавання великих транзитів потужності на великі відстані. Очевидно, що вони є критично-важливими об'єктами енергетики, а тому забезпечення швидкого та простого моделювання режимів їх роботи є необхідним для підтримання стійкого та допустимого режиму.

Моделювання роботи ліній дальнього електропередавання є вельми складною задачею зважаючи на довжину ліній та пов'язані із ними хвильові електромагнітні явища, надвисокі класи номінальної напруги та інше. Таким чином, успішне керування магістральними мережами передбачає використання одночасно простих та точних методів математичного моделювання.

**Мета роботи.** Метою роботи є аналіз точності наближених методів моделювання ліній дальніх електропередач та визначення їх часової складності виконання.

**Матеріали і результати досліджень.** Дальні електропередачі (далі - ДЕП) характеризуються великою протяжністю, а тому при їх моделюванні необхідно враховувати хвильові електромагнітні явища. З метою врахування зазначених явищ лінію представляють чотириполюсником з розподіленими параметрами для якого складають систему диференціальних рівнянь.

В результаті розв'язку згаданої системи рівнянь та переходу від сталих чотириполюсника до параметрів схеми заміщення можна отримати значення позірних(фіктивних) параметрів схеми заміщення (метод коефіцієнтів Кеннеллі) [1] (1):

$$
\underline{z}_{\nu} = (r_0 + jx_0) \cdot l \cdot \underline{K}_z; \n y_{\nu} = (g_0 + jb_0) \cdot l \cdot \underline{K}_{\nu},
$$
\n(1)

де 
$$
K_Z = \frac{\sinh((\underline{y}_0 \cdot l))}{\underline{y}_0 \cdot l}, K_Z = \frac{\sinh((\underline{y}_0 \cdot l))}{\underline{y}_0 \cdot l}
$$
 коефијенти Кеннеллі;

*l* – довжина лінії;  $\underline{y}_0 = \sqrt{(r_0 + jx_0) \cdot (g_0 + jb_0)}$  – коефіцієнт поширення електромагнітної хвилі; *r0*, *x<sup>0</sup>* – активний та реактивний погонні поздовжні опори лінії відповідно; *g0*, *b<sup>0</sup>* – активна та реактивна погонні поперечні провідності лінії відповідно.

Даний метод дає змогу точно визначити режимні параметри, однак він передбачає обчислення гіперболічних функцій, які є достатньо складними для аналітичного розрахунку та «дорогими» з точки зору їх обчислення на ЕОМ. З метою спрощення розрахункових моделей використовують метод коефіцієнтів Шварцкопфа та метод Горєва.

Метод Горєва передбачає нехтування втратами потужності на корону, а тому для коректного порівняння методів необхідно виключити з рівнянь поперечну активну провідність. Таким чином, рівняння (1) набудуть вигляду (2):

$$
\underline{z}_{v} = (r_{0} + jx_{0}) \cdot l \cdot \frac{\sinh(\sqrt{(r_{0} + jx_{0}) \cdot (jb_{0})} \cdot l)}{\sqrt{(r_{0} + jx_{0}) \cdot (jb_{0})} \cdot l};
$$
\n
$$
\underline{y}_{v} = (jb_{0}) \cdot l \cdot \frac{2 \cdot \tanh\left(\frac{\sqrt{(r_{0} + jx_{0}) \cdot (jb_{0})} \cdot l}{2}\right)}{\sqrt{(r_{0} + jx_{0}) \cdot (jb_{0})} \cdot l}.
$$
\n(2)

Метод коефіцієнтів Шварцкопфа ґрунтується на розкладанні в ряд Тейлора коефіцієнтів Кеннеллі (1)[1]. Розрахункові вирази коефіцієнтів Шварцкопфа з врахуванням відсутності втрат на корону мають вигляд (3):

$$
k_r = 1 - \frac{l^2}{3} \cdot x_0 \cdot b_0;
$$
  
\n
$$
k_x = 1 + \frac{l^2}{6} \cdot x_0 \cdot b_0 \cdot \left(\frac{r_0^2}{x_0^2} - 1\right);
$$
  
\n
$$
k_b = 1 + \frac{l^2}{12} \cdot x_0 \cdot b_0.
$$
\n(3)

Позірні параметри визначаються наступним чином (4):

$$
r_v = r_0 \cdot l \cdot k_r;
$$
  
\n
$$
x_v = x_0 \cdot l \cdot k_x;
$$
  
\n
$$
b_v = b_0 \cdot l \cdot k_b.
$$
  
\n(4)

Метод Горєва ґрунтується на використанні хвильових параметрів ідеалізованої лінії та витікаючих звідси спрощень гіперболічних функцій. Розрахункові вирази методу Горєва мають вигляд (5):

$$
\underline{z}_{v} = Z_{c}^{i} \cdot \left( \frac{r_{0}}{2 \cdot x_{0}} \cdot (\sin(\theta_{e}) + \theta_{e} \cdot \cos(\theta_{e})) + j \cdot \sin(\theta_{e}) \right);
$$
  

$$
\underline{y}_{v} = \frac{2}{Z_{c}^{i}} \cdot \left( \frac{r_{0}}{2 \cdot x_{0}} \cdot \frac{\theta_{e} - \sin(\theta_{e})}{1 + \cos(\theta_{e})} + j \cdot tg\left(\frac{\theta_{e}}{2}\right) \right),
$$
  
(5)

де  $\theta_e = \beta_0 \cdot l$  – електрична довжина лінії.

З метою визначення точності цих методів (Шварцкопфа та Горєва) необхідно провести серію розрахунків. Було проведено розрахунки за виразами 2, 3, 4 та 5 для наступних ДЕП(параметри обрані згідно [2]):

- ЛЕП класом 750 кВ, тип опори ПН750-1, конструкція фази – 4хАС-500/64 з кроком розщеплення 500 мм;

- ЛЕП класом 400 кВ, тип опори ПБ-1, конструкція фази – 2хАС-400/51 з кроком розщеплення 400 мм;

- ЛЕП класом 330 кВ, тип опори П330-3, конструкція фази – 2хАС-300/39 з кроком розщеплення 400 мм.

Варто зазначити, що класи номінальної напруги були підібрані з огляду на актуальність та перспективність їх експлуатації в рамках ОЕС України, тому серед розглянутих номіналів немає 500 кВ. При розрахунку параметрів моделей для заданих ліній також варіювалася довжина ЛЕП в діапазоні 250-500 км з кроком 10 км. Наведемо частину результатів розрахунку в таблиці 1.

| L,<br>КM | $U_{HOM}$<br>ĸВ | $r_{\text{IIB}}$<br>Oм | X <sub>IIIB</sub> ,<br>Oм | $b_{\text{IIB}}$<br>мкСм | Trop,<br>Oм | Xrop,<br>Oм | $b_{\text{rop}}$<br>мкСм | $r_{\text{k}eh}$<br>O <sub>M</sub> | Хкен,<br>Oм | $b_{\text{keh}}$<br>мкСм |
|----------|-----------------|------------------------|---------------------------|--------------------------|-------------|-------------|--------------------------|------------------------------------|-------------|--------------------------|
| 250      | 750             | 3,54                   | 69,04                     | 1036,31                  | 3,54        | 69,06       | 1036,71                  | 3,54                               | 69,04       | 1036,36                  |
| 260      | 750             | 3,67                   | 71,73                     | 1078,29                  | 3,67        | 71,75       | 1078,71                  | 3,67                               | 71,73       | 1078,34                  |
|          |                 |                        |                           |                          |             |             |                          |                                    |             |                          |
| 490      | 750             | 6,45                   | 130,66                    | 2065,59                  | 6,47        | 130,77      | 2067,64                  | 6,46                               | 130,74      | 2066,90                  |
| 500      | 750             | 6,55                   | 133,06                    | 2109,70                  | 6,57        | 133,18      | 2111,91                  | 6,57                               | 133,15      | 2111,16                  |
| 250      | 400             | 8,90                   | 84,16                     | 860,48                   | 8,92        | 84,27       | 861,76                   | 8,90                               | 84,16       | 860,52                   |
| 260      | 400             | 9,24                   | 87,44                     | 895,34                   | 9,25        | 87,55       | 896,68                   | 9,24                               | 87,44       | 895,39                   |
| $\cdots$ |                 |                        |                           |                          |             |             |                          |                                    |             |                          |
| 490      | 400             | 16,22                  | 159,26                    | 1715,46                  | 16,27       | 159,48      | 1719,16                  | 16,25                              | 159,36      | 1716,58                  |
| 500      | 400             | 16,48                  | 162,18                    | 1752,12                  | 16,53       | 162,42      | 1756,00                  | 16,52                              | 162,30      | 1753,35                  |
| 250      | 330             | 11,72                  | 80,99                     | 873,88                   | 11,75       | 81,19       | 876,28                   | 11,72                              | 81,00       | 873,92                   |
| 260      | 330             | 12,16                  | 84,15                     | 909,28                   | 12,19       | 84,35       | 911,78                   | 12,16                              | 84,15       | 909,32                   |
| $\cdots$ |                 |                        |                           |                          |             |             |                          |                                    |             |                          |
| 490      | 330             | 21,38                  | 153,45                    | 1741,52                  | 21,47       | 153,76      | 1747,47                  | 21,42                              | 153,54      | 1742,58                  |
| 500      | 330             | 21,72                  | 156,28                    | 1778,69                  | 21,82       | 156,59      | 1784,87                  | 21,77                              | 156,38      | 1779,87                  |

Таблиця 1 – Частина результатів розрахунку параметрів моделей ліній ДЕП

Для співставлення точності розрахунку цих методів було обчислено відносні відхилення результатів для пар методів: «Шварцкопф - Горєв», «Шварцкопф – Кеннеллі», «Горєв - Кеннеллі». Проведено статистичну обробку даних з метою подальшого аналізу (табл. 2).

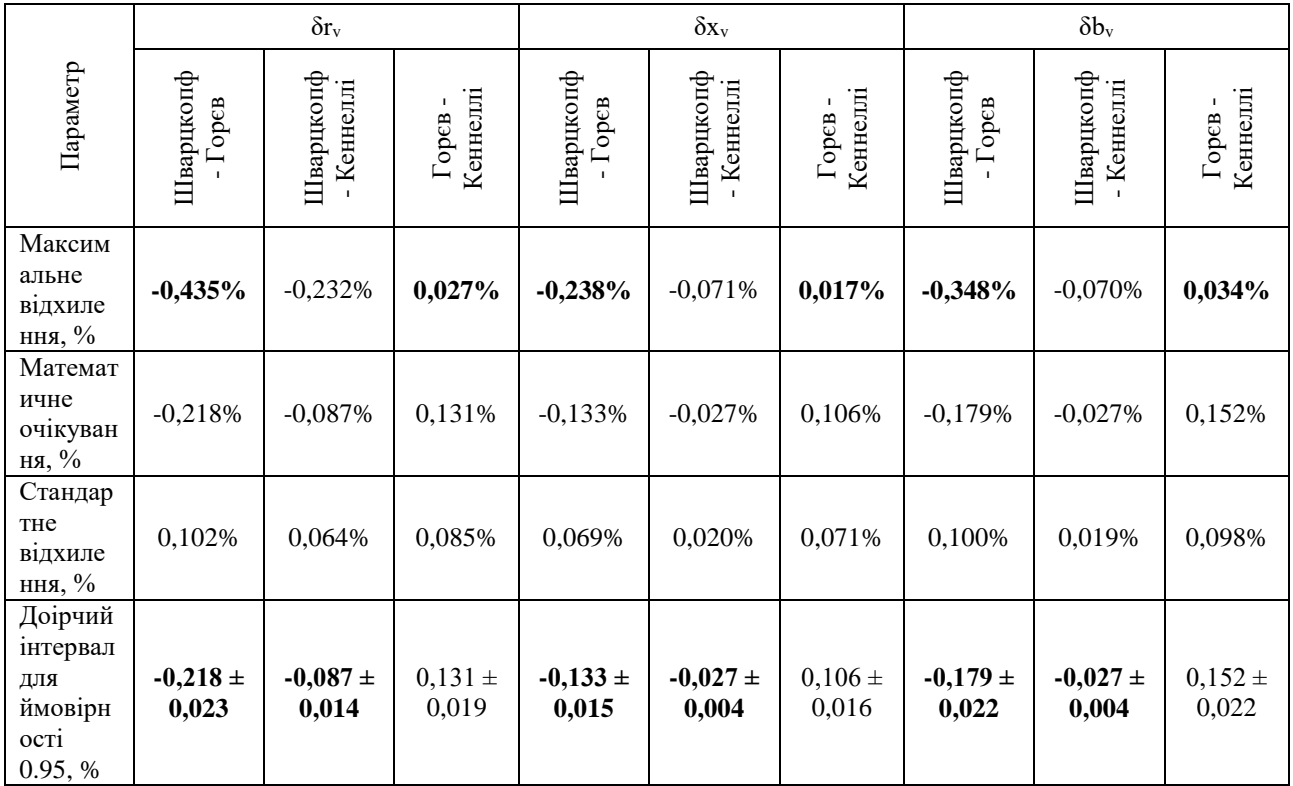

## Таблиця 2 – Співставлення точності методів

В якості візуалізації отриманих даних було побудовано графіки залежностей величин позірних параметрів від класу напруги та протяжності ЛЕП на рисунку 1.

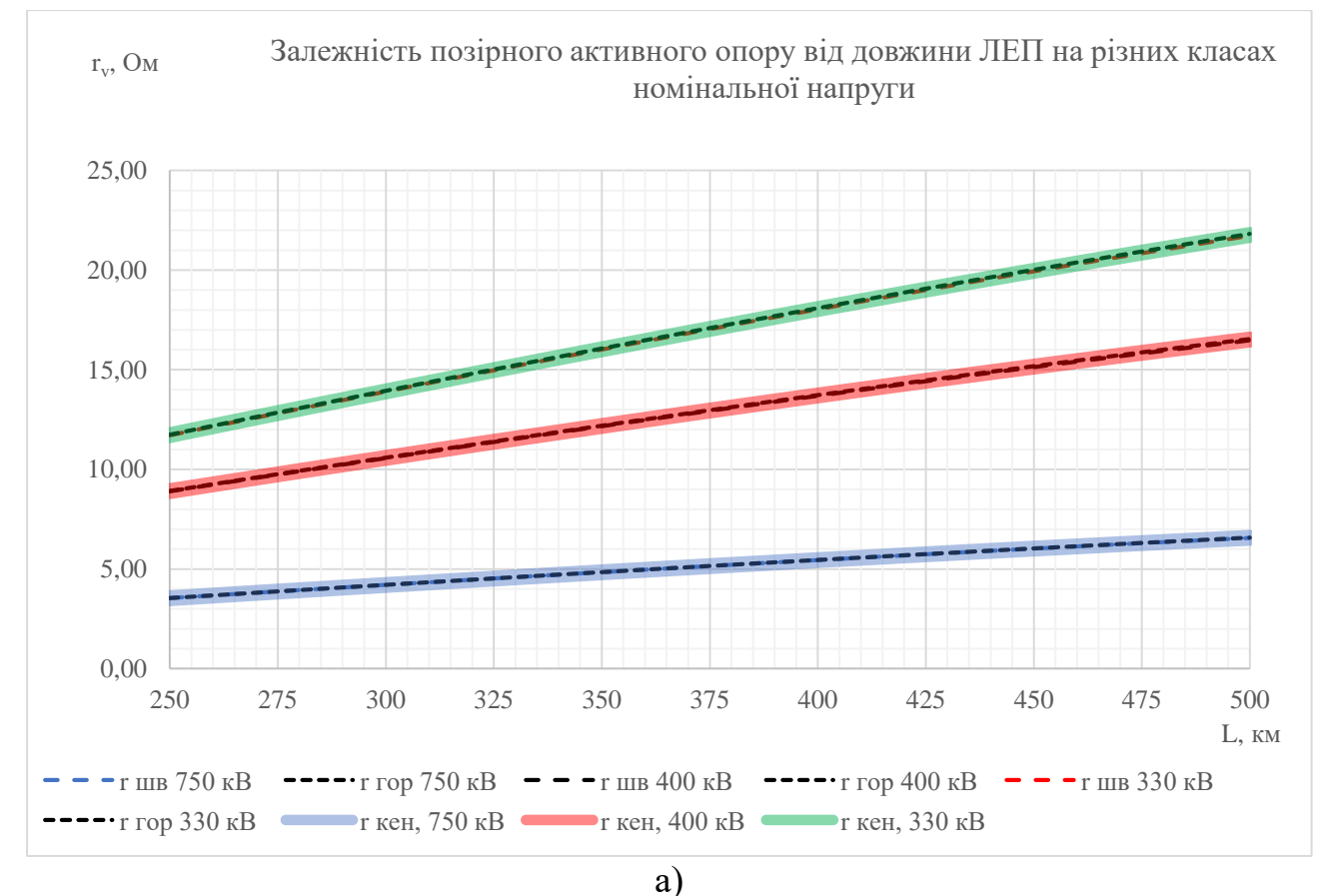

82

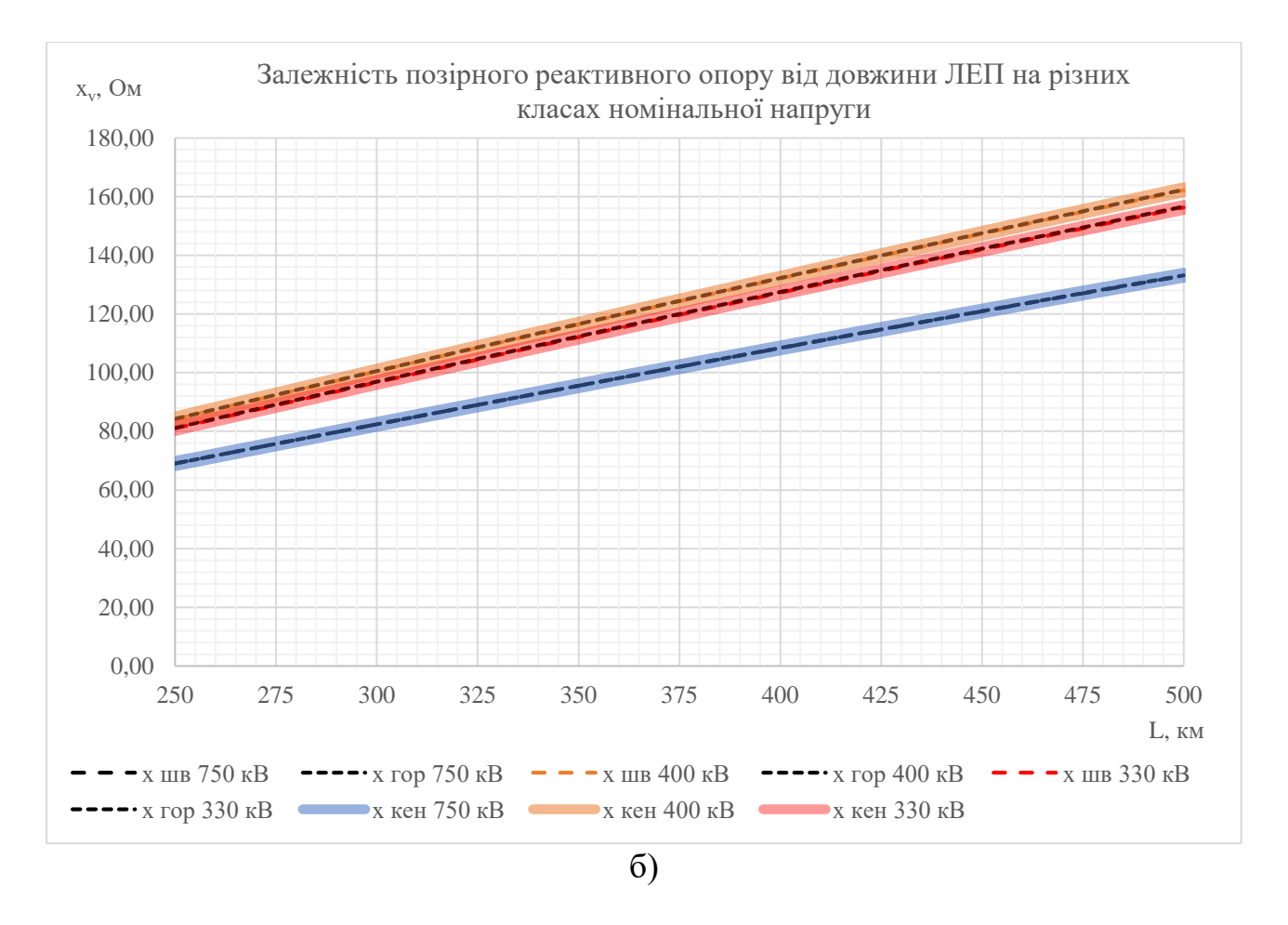

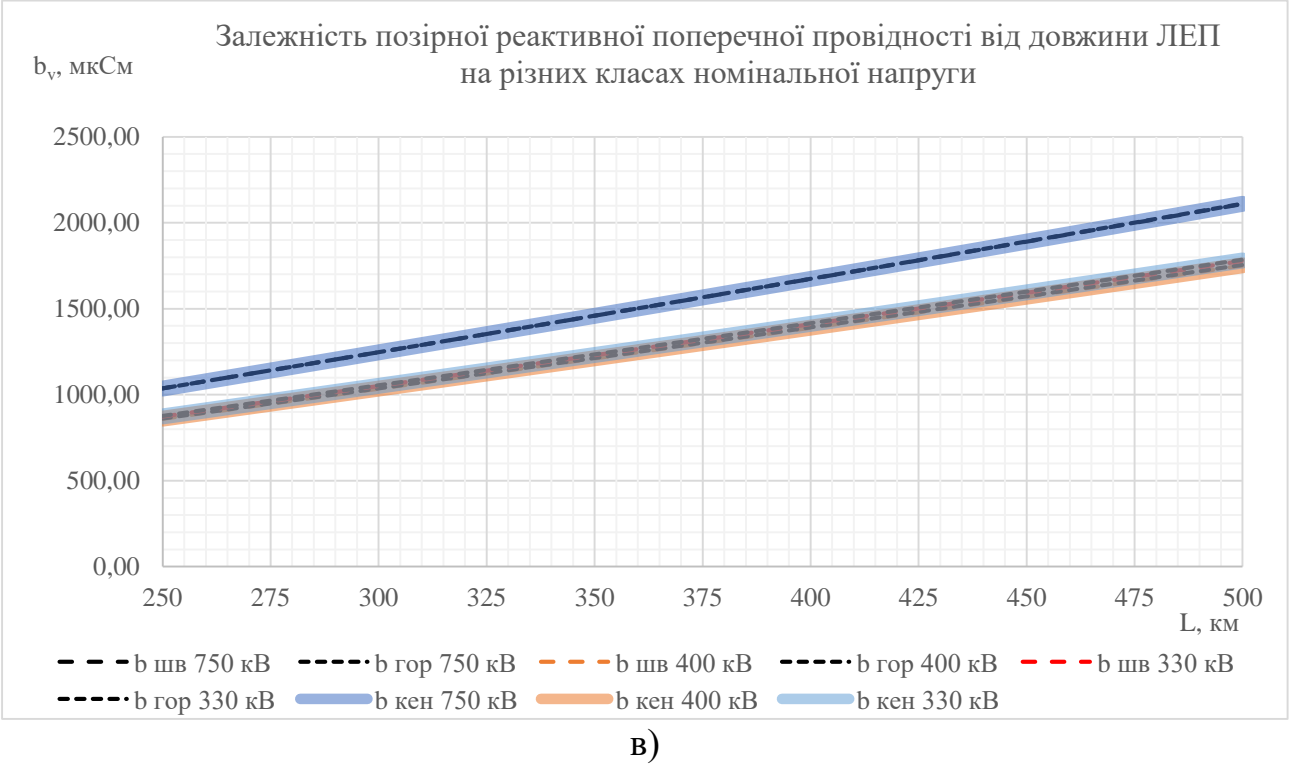

Рисунок 1 – Залежності значень позірних параметрів від класу номінальної напруги та протяжності лінії: а) для активного поздовжнього опору; б) для реактивного поздовжнього опору; в) для реактивної поперечної провідності.

Було оцінено швидкість обчислення параметрів моделі на ЕОМ із застосуванням мови Python, чисельної бібліотеки numpy (лістинг 1) та засобу профілювання коду cProfile (лістинг 2).

Лістинг 1 – Реалізація методів коефіцієнтів Шварцкопфа, Горєва та коефіцієнтів Кеннеллі на мові Python із застосуванням чисельної бібліотеки numpy:

```
import cProfile
import numpy as np
def schwarz calculate(r0:float, x0:float, b0:float, l:int):
    k r = 1 - (np.\text{square}(1)/6) * 2 * x0 * b0k-x = 1 + (np \cdot square(1)/6) * x0 * b0 * (np \cdot square(r0/x0) - 1)k_b = 1 + (np \cdot square(1)/12) * x0 * b0res = (r0 * 1 * k r,x0 * 1 * k x,b0 * 1 * k b, return res
def gorev calculate(Z c:float, r0:float, x0:float, el:float):
    z v = Z c * ((r0/2*x0) * (np.sin(el) + el * np.cos(el)) +
complex(imag=np.sin(el)))
    y = (2/Z c) * ((r0/2*x0) * ((el - np.sin(el))) / (1 +np.cos(el))) + complex(imag=np.tan(el/2)))
     return z_v, y_v
def kenel calculate(Zc:complex, gamma:complex, x0:float, l:int):
    z v = Zc * np.sinh(gamma * l) * (10**3)
    y_v = (2 * np.tanh((gamma * 1)/2))/Zc return z_v, y_v
def main():
    r0 = 0.015x0 = 0.279b0 = 4.121 \times (10 \times -6)1 = 250Z c = 260.441
    e\bar{1} = 0.268Zc = complex(real=260.528, image=6.754)gamma = complex(real=0.028, imag=1.074) * (10 \times 6)schwarz calculate(r0, x0, b0, l)
    gorev calculate(Z c, r0, x0, el)
    kenel calculate(Zc, gamma, x0, l)
```
Лістинг 2 – Результат роботи засобу профілювання коду cProfile із зазначенням часу виконання функцій:

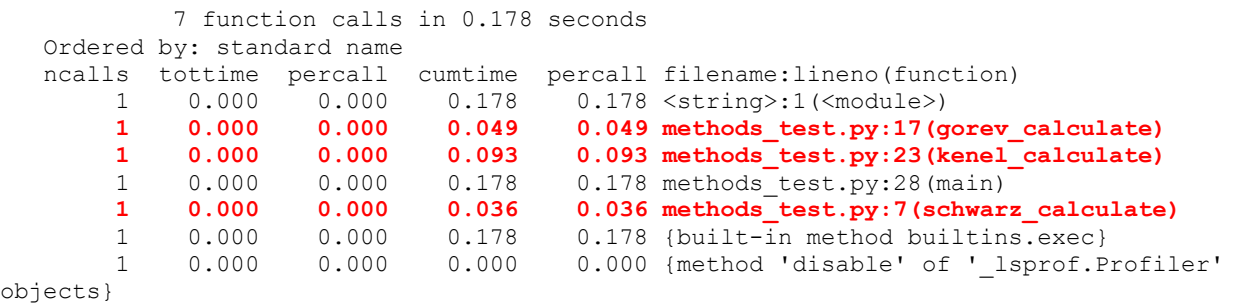

**Висновки.** З даних таблиці 2 видно наступне:

- для поздовжнього активного опору: максимальна відмінність між методами Шварцкопфа та Горєва склала -0,435%; результат розрахунку за методами може відрізнятись на  $-0.218\% \pm 0.023\%$  з ймовірністю 95%; метод Горєва забезпечив найменше максимальне відхилення від точного результату - 0,027%, проте метод Шварцкопфа забезпечує менші математичне сподівання відхилення від точного результату та довірчий інтервал -  $-0.087\% \pm 0.014\%$  з ймовірністю 95%;

- для поздовжнього реактивного опору: максимальна відмінність між методами Шварцкопфа та Горєва склала -0,238%; результат розрахунку за методами може відрізнятись на  $-0.133\% \pm 0.015\%$  з ймовірністю 95%; метод Горєва забезпечив найменше максимальне відхилення від точного результату - 0,017%, проте метод Шварцкопфа забезпечує менші математичне сподівання відхилення від точного результату та довірчий інтервал -  $-0.027\% \pm 0.004\%$  з ймовірністю 95%;

- для поперечної реактивної провідності: максимальна відмінність між методами Шварцкопфа та Горєва склала -0,348%; результат розрахунку за методами може відрізнятись на  $-0,179\% \pm 0,022\%$  з ймовірністю 95%; метод Горєва забезпечив найменше максимальне відхилення від точного результату - 0,034%, проте метод Шварцкопфа забезпечує менші математичне сподівання відхилення від точного результату та довірчий інтервал  $-0.027\% \pm 0.004\%$  з ймовірністю 95%;

З рисунку 1 видно, що:

- активний опір за розглянутими моделями залежить від протяжності лінії майже лінійно; зі збільшенням класу напруги опір зменшується через збільшення кількості проводів у фазі та їх перерізу;

- реактивний опір за розглянутими моделями залежить від протяжності лінії майже лінійно; зі збільшенням класу напруги реактивний опір зменшується через збільшення ступеню взаємної компенсації магнітних полів фаз;

- реактивна провідність за розглянутими моделями залежить від протяжності лінії майже лінійно; зі збільшенням класу напруги реактивна провідність збільшується через збільшення геометричних розмірів опор. Для класів 330 та 400 кВ було прийнято один й той самий тип опори, а тому отримані результати майже однакові.

Розбіжності поздовжніх параметрів та поперечної реактивної провідності моделей за обома методами нехтовно малі та складають долі процентів. Тим не менш виявлено, що метод Шварцкопфа дає точніші результати та підтримує опціональне врахування втрат потужності на корону.

Враховуючи, що вирази методу Горєва містять тригонометричні функції, доцільним є використання методу Шварцкопфа, адже множення та ділення складових, які до того ж повторюються між виразами є більш ощадливим з точки зору роботи процесора при використанні ЕОМ. Останнє підтверджує лістинг 2: час виконання методу Шварцкопфа склав 0,036 с, а методу Горєва – 0,049 с. Такий перепад у часі може бути відчутним при виконанні серій розрахунків режимів, особливо якщо зазначені методи працюватимуть не окремо, а в складі великих програмних продуктів. Крім того, метод Шварцкопфа простіше оптимізувати з точки зору програмування.

Враховуючи все вище зазначене, можна стверджувати, що метод коефіцієнтів Шварцкопфа є швидшим, точнішим та більш гнучким за метод Горєва.

## **Перелік посилань**

1. Регулювання режимів електричних систем : Розрахунково-графічна робота [Електронний ресурс] : навч. посіб. для для здобувачів ступеня бакалавра за освітньою програмою «Електричні системи і мережі» спеціальності 141 Електроенергетика, електротехніка та електромеханіка / КПІ ім. Ігоря Сікорського ; уклад. : Т. Л. Кацадзе. – Електронні текстові дані (1 файл: 2,52 МБ). – Київ : КПІ ім. Ігоря Сікорського, 2022. – 80 с.

2. Регулювання режимів електричних систем : Курсовий проєкт [Електронний ресурс] : навч. посіб. для студ. спеціальності 141 «Електроенергетика, електротехніка та електромеханіка», освітньої програми «Електричні системи і мережі» / КПІ ім. Ігоря Сікорського ; уклад.: Т. Л. Кацадзе, О. М. Янковська. – Електронні текстові дані (1 файл: 2,52 МБ). – Київ : КПІ ім. Ігоря Сікорського, 2022. – 77 с.